Документ подписан простой электронной подписью Информация о владельце: ФИО: Нагиев Рамазан Нагиевич МИНИСТЕРСТВО НАУКИ И ВЫСШЕГО ОБРАЗОВАНИЯ Должность: Директор Дата подписания: 05.02.2023 23:53:42 **РОССИЙСКОЙ ФЕДЕРАЦИИ** Уникальный программный ключ;<br>8d9b2d75432cebd5b99993d490den4d79EAEPAЛЬНОГО ГОСУДАРСТВЕННОГО БЮДЖЕТНОГО ОБРАЗОВАТЕЛЬНОГО УЧРЕЖДЕНИЯ ВЫСШЕГО ОБРАЗОВАНИЯ «САНКТ-ПЕТЕРБУРГСКИЙ ГОСУДАРСТВЕННЫЙ ЭКОНОМИЧЕСКИЙ УНИВЕРСИТЕТ» В Г. КИЗЛЯРЕ (ФИЛИАЛ СПБГЭУ В Г. КИЗЛЯРЕ)

**УТВЕРЖДАЮ** директора Зам. учебно- $\Pi{\rm O}$ методической работе филиала СПбГЭУ в г. Кизляре Heave Наджибутаева С.Р. 24» октября 20

### РАБОЧАЯ ПРОГРАММА ДИСЦИПЛИНЫ

### ОП.08 ИНФОРМАЦИОННЫЕ ТЕХНОЛОГИИ В ПРОФЕССИОНАЛЬНОЙ ДЕЯТЕЛЬНОСТИ

### Специальность: 38.02.01 Экономика и бухгалтерский учет (по отраслям)

Форма обучения - очная (очная или заочная)

Уровень образования: - основное общее образование

Год набора: 2022

Кизляр 2022

Рабочая программа дисциплины разработана на основе Федерального государственного образовательного стандарта (далее - ФГОС) по специальности среднего профессионального образования (далее - СПО) 38.02.01 Экономика и бухгалтерский учет (по отраслям).

Организация-разработчик: филиал СПбГЭУ в г. Кизляре

Разработчик (и):

Гаджибутаева Султанага Рамазановна, преподаватель Ф.И.О., ученая степень, звание, должность

Рецензент:

Карепина Л.С. Гл. бух. ГБУ РД «Кизлярская центральная районная больница» Ф.И.О., ученая степень, звание, должность полпись

Рассмотрено и одобрено на заседании цикловой комиссии общепрофессиональных дисциплин и профессиональных модулей по специальности 38.02.01 Экономика и бухгалтерский учет (по отраслям)

Протокол № 2 от «21» октября 2022 г.

(подинеь)

Председатель ЦМК

/ Шиукашвили Т.Т.  $(\Phi$ <sub>M</sub>.O.)

### **СОДЕРЖАНИЕ**

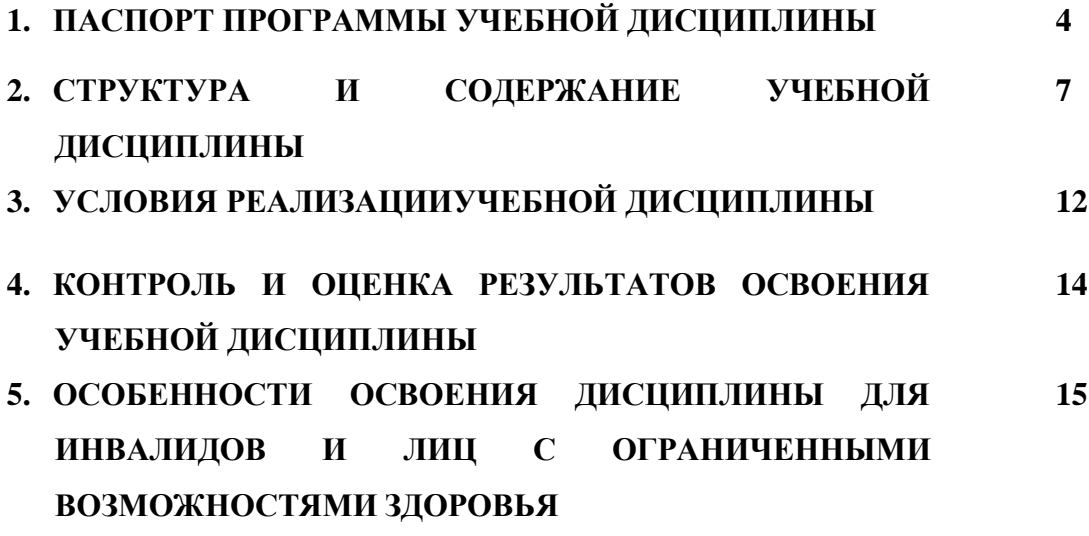

# **1. ПАСПОРТ ПРОГРАММЫ УЧЕБНОЙ ДИСЦИПЛИНЫ ИНФОРМАЦИОННЫЕ ТЕХНОЛОГИИ В ПРОФЕССИОНАЛЬНОЙ ДЕЯТЕЛЬНОСТИ**

#### **1.1. Область применения программы**

Программа учебной дисциплины является частью основной профессиональной образовательной программы в соответствии с ФГОС по специальности СПО 38.02.01 Экономика и бухгалтерский учет (по отраслям).

Программа учебной дисциплины может быть использована:

 в дополнительном профессиональном образовании (в программах повышения квалификации и переподготовки)

### **1.2. Место учебной дисциплины в структуре основной профессиональной образовательной программы:**

Учебная дисциплина ОП.08 Информационные технологии в профессиональной деятельности является частью общепрофессионального цикла основной профессиональной образовательной программы в соответствии с ФГОС СПО по специальности 38.02.01 Экономика и бухгалтерский учет (по отраслям).

#### **1.3. Цель и задачи учебной дисциплины – требования к результатам освоения учебной дисциплины:**

Теоретические знания и практические навыки, полученные студентами при ее изучении, должны быть использованы в процессе изучения последующих дисциплин по учебному плану, при подготовке курсовых работ и дипломной работы.

Цель дисциплины: формирование знаний в области информационных технологий, применяемых в профессиональной деятельности.

Задачи дисциплины:

- изучение информационных технологий в профессионального и аппаратнопрограммного обеспечения;

- формирование умений применять информационные технологии в профессиональной деятельности.

Учебная дисциплина ОП.08 Информационные технологии в профессиональной деятельности обеспечивает формирование профессиональных и общих компетенций по всем видам деятельности ФГОС по специальности 38.02.01 Экономика и бухгалтерский учет (по отраслям). Особое значение дисциплина имеет при формировании и развитии:

ОК 01. Выбирать способы решения задач профессиональной деятельности применительно к различным контекстам;

ОК 02. Использовать современные средства поиска, анализа и интерпретации информации, и информационные технологии для выполнения задач профессиональной деятельности;

ОК 03. Планировать и реализовывать собственное профессиональное и личностное развитие, предпринимательскую деятельность в профессиональной сфере, использовать знания по финансовой грамотности в различных жизненных ситуациях;

ОК 04. Эффективно взаимодействовать и работать в коллективе и команде;

ОК 05. Осуществлять устную и письменную коммуникацию на государственном языке Российской Федерации с учетом особенностей социального и культурного контекста;

ОК 06. Проявлять гражданско-патриотическую позицию, демонстрировать осознанное поведение на основе традиционных общечеловеческих ценностей, в том числе с учетом гармонизации межнациональных и межрелигиозных отношений, применять стандарты антикоррупционного поведения;

ОК 09. Пользоваться профессиональной документацией на государственном и иностранном языках.

ПК 1.1. Обрабатывать первичные бухгалтерские документы;

ПК 1.2. Разрабатывать и согласовывать с руководством организации рабочий план счетов бухгалтерского учета организации;

ПК 1.3. Проводить учет денежных средств, оформлять денежные и кассовые документы;

ПК 1.4. Формировать бухгалтерские проводки по учету активов организации на основе рабочего плана счетов бухгалтерского учета.

ПК 2.1. Формировать бухгалтерские проводки по учету источников активов организации на основе рабочего плана счетов бухгалтерского учета;

ПК 2.2. Выполнять поручения руководства в составе комиссии по инвентаризации активов в местах их хранения;

ПК 2.3. Проводить подготовку к инвентаризации и проверку действительного соответствия фактических данных инвентаризации данным учета;

ПК 2.4. Отражать в бухгалтерских проводках зачет и списание недостачи ценностей (регулировать инвентаризационные разницы) по результатам инвентаризации;

ПК 2.5. Проводить процедуры инвентаризации финансовых обязательств организации;

ПК 2.6. Осуществлять сбор информации о деятельности объекта внутреннего контроля по выполнению требований правовой и нормативной базы и внутренних регламентов;

ПК 2.7. Выполнять контрольные процедуры и их документирование, готовить и оформлять завершающие материалы по результатам внутреннего контроля.

ПК 3.1. Формировать бухгалтерские проводки по начислению и перечислению налогов и сборов в бюджеты различных уровней;

ПК 3.2. Оформлять платежные документы для перечисления налогов и сборов в бюджет, контролировать их прохождение по расчетно-кассовым банковским операциям;

ПК 3.3. Формировать бухгалтерские проводки по начислению и перечислению страховых взносов во внебюджетные фонды и налоговые органы;

ПК 3.4. Оформлять платежные документы на перечисление страховых взносов во внебюджетные фонды и налоговые органы, контролировать их прохождение по расчетнокассовым банковским операциям.

ПК 4.1. Отражать нарастающим итогом на счетах бухгалтерского учета имущественное и финансовое положение организации, определять результаты хозяйственной деятельности за отчетный период;

ПК 4.2. Составлять формы бухгалтерской (финансовой) отчетности в установленные законодательством сроки;

ПК 4.3. Составлять (отчеты) и налоговые декларации по налогам и сборам в бюджет, учитывая отмененный единый социальный налог (ЕСН), отчеты по страховым взносам в государственные внебюджетные фонды, а также формы статистической отчетности в установленные законодательством сроки;

ПК 4.4. Проводить контроль и анализ информации об активах и финансовом положении организации, ее платежеспособности и доходности;

ПК 4.5. Принимать участие в составлении бизнес-плана.

ПК 4.6. Анализировать финансово-хозяйственную деятельность, осуществлять анализ информации, полученной в ходе проведения контрольных процедур, выявление и оценку рисков;

ПК 4.7. Проводить мониторинг устранения менеджментом выявленных нарушений, недостатков и рисков.

В результате освоения учебной дисциплины обучающийся должен уметь:

- использовать информационные ресурсы для поиска и хранения информации, обрабатывать текстовую и табличную информацию;

- использовать деловую графику и мультимедиа-информацию, создавать презентации;

- применять антивирусные средства защиты информации;

- применять методы и средства защиты бухгалтерской информации;

- читать, интерпретировать интерфейс специализированного программного обеспечения, находить контекстную помощь, работать с документацией;

- применять специализированное программное обеспечение для сбора, хранения и обработки бухгалтерской информации в соответствии с изучаемыми профессиональными модулями;

- пользоваться автоматизированными системами делопроизводства.

В результате освоения учебной дисциплины обучающийся должен знать:

- основные методы и средства обработки, хранения, передачи и накопления информации;

- назначение, состав, основные характеристики организационной и компьютерной техники;

- основные компоненты компьютерных сетей;

- принципы пакетной передачи данных, организацию межсетевого взаимодействия;

- назначение и принципы использования системного и прикладного программного обеспечения;

- технологию поиска информации в сети Интернет;

- принципы защиты информации от несанкционированного доступа;

- правовые аспекты использования информационных технологий и программного обеспечения;

- основные понятия автоматизированной обработки информации;

- направления автоматизации бухгалтерской деятельности;

- назначение, принципы организации и эксплуатации бухгалтерских информационных систем.

#### **1.4. Рекомендуемое количество часов на освоение программы учебной дисциплины:**

максимальной учебной нагрузки обучающегося 54 часа, в том числе:

обязательной аудиторной учебной нагрузки обучающегося 54 часа; самостоятельной работы обучающегося \_\_\_\_\_ часов

## **2. СТРУКТУРА И СОДЕРЖАНИЕ УЧЕБНОЙ ДИСЦИПЛИНЫ**

### **2.1. Объем учебной дисциплины и виды учебной работы**

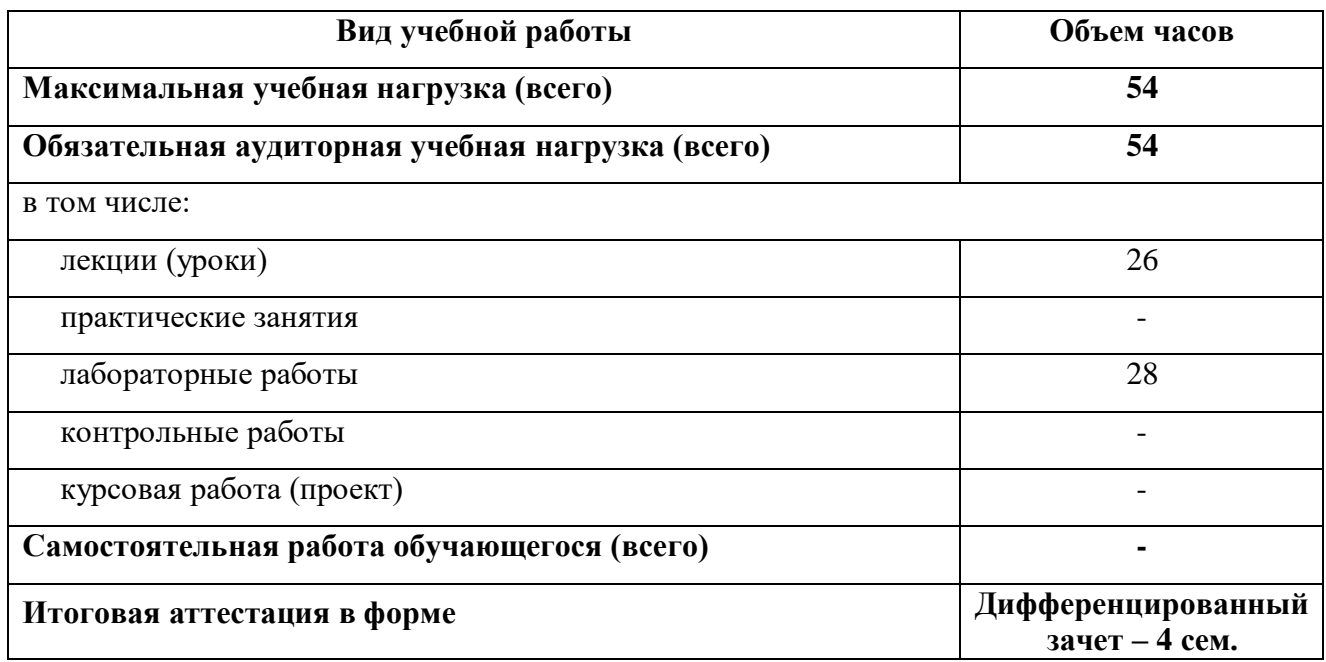

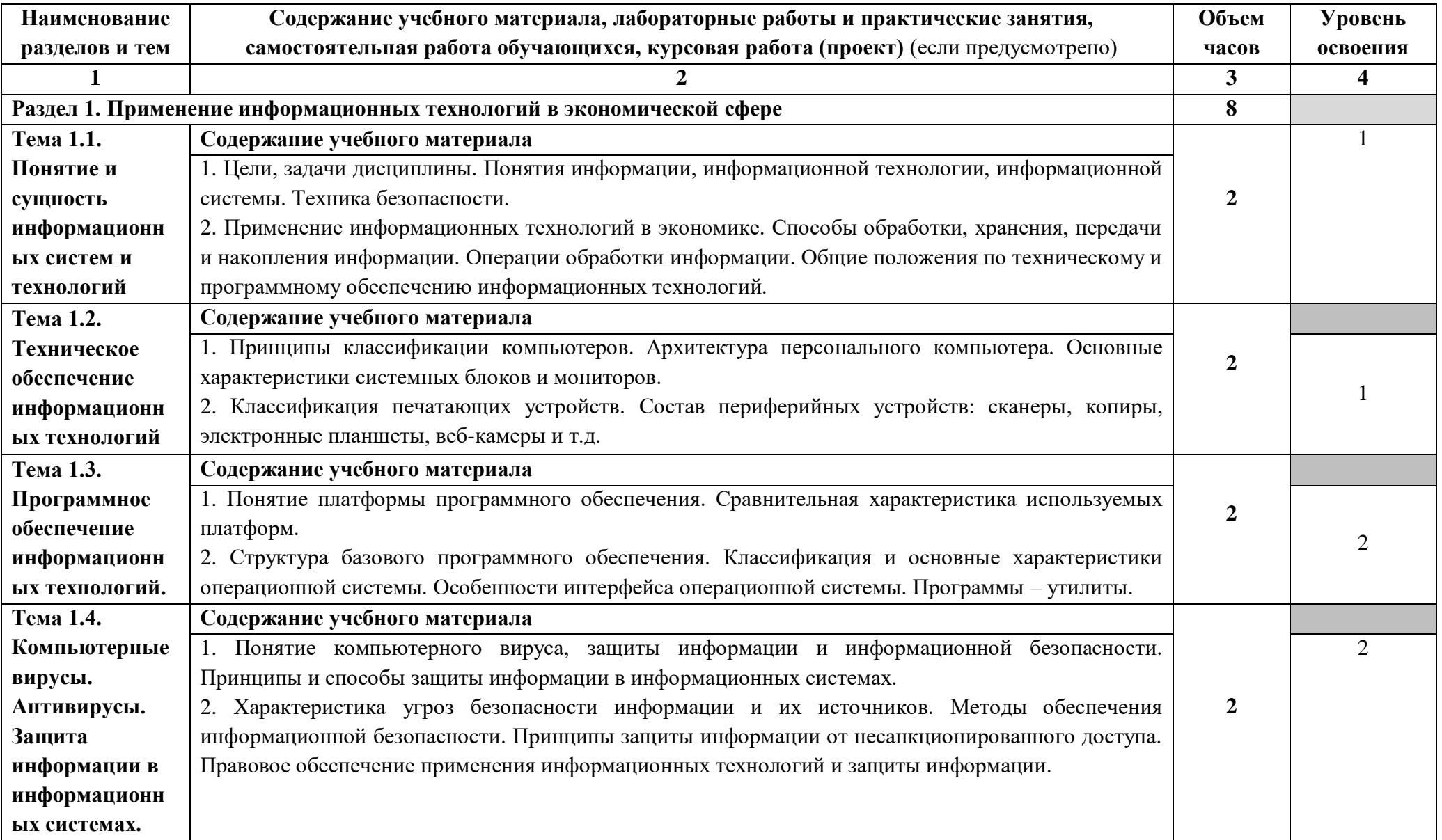

### **2.2. Тематический план и содержание учебной дисциплины «Информационные технологии в профессиональной деятельности»**

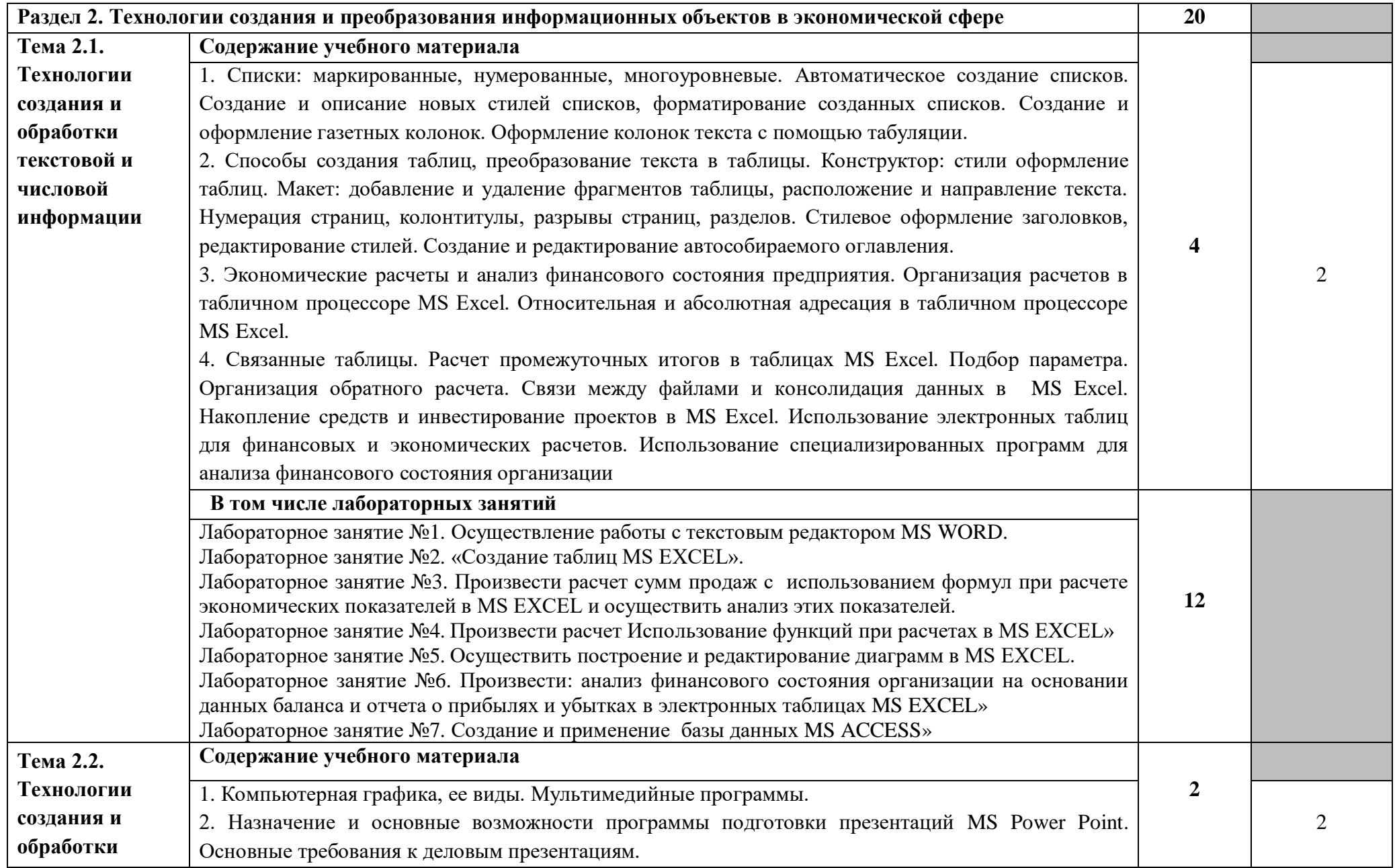

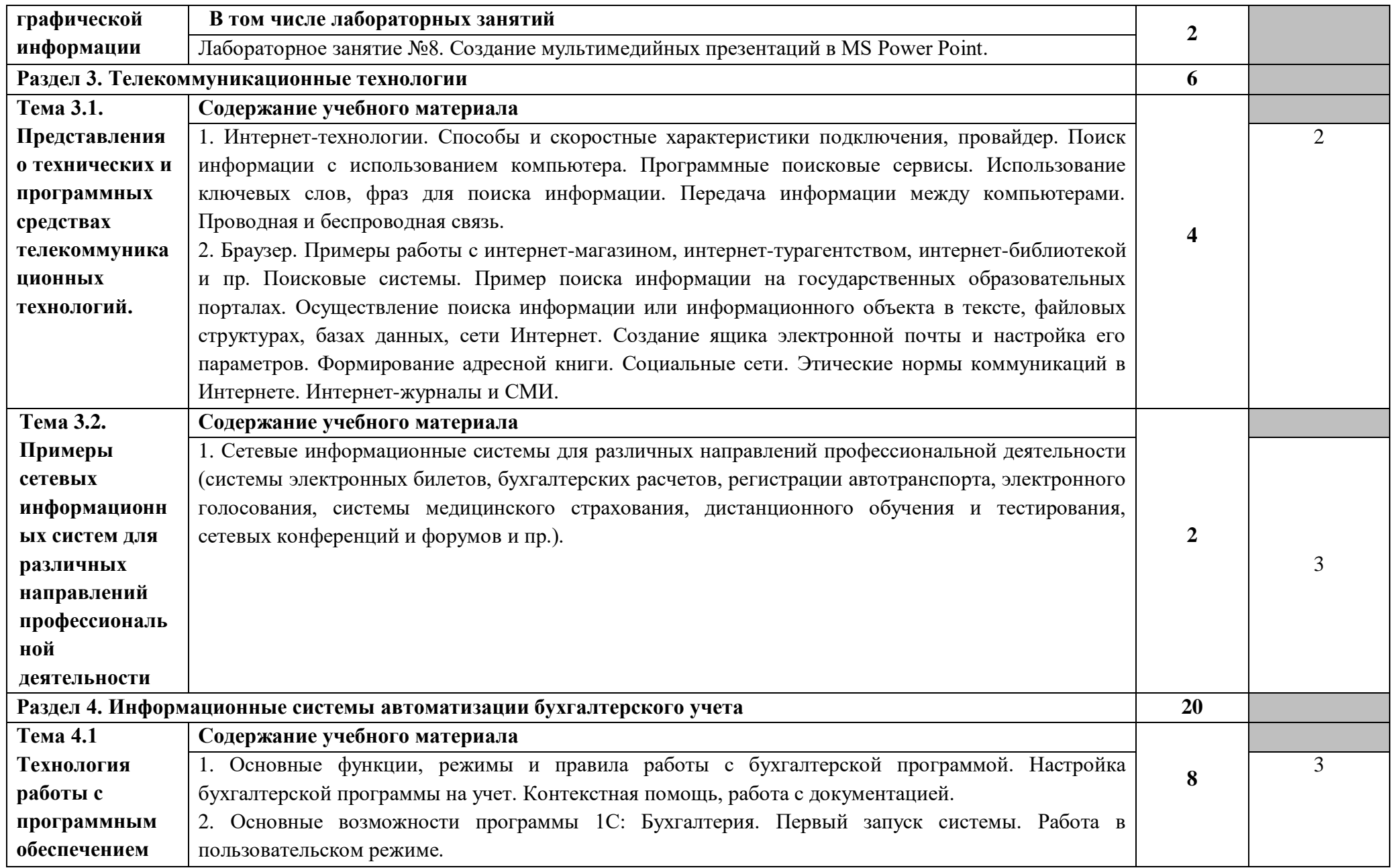

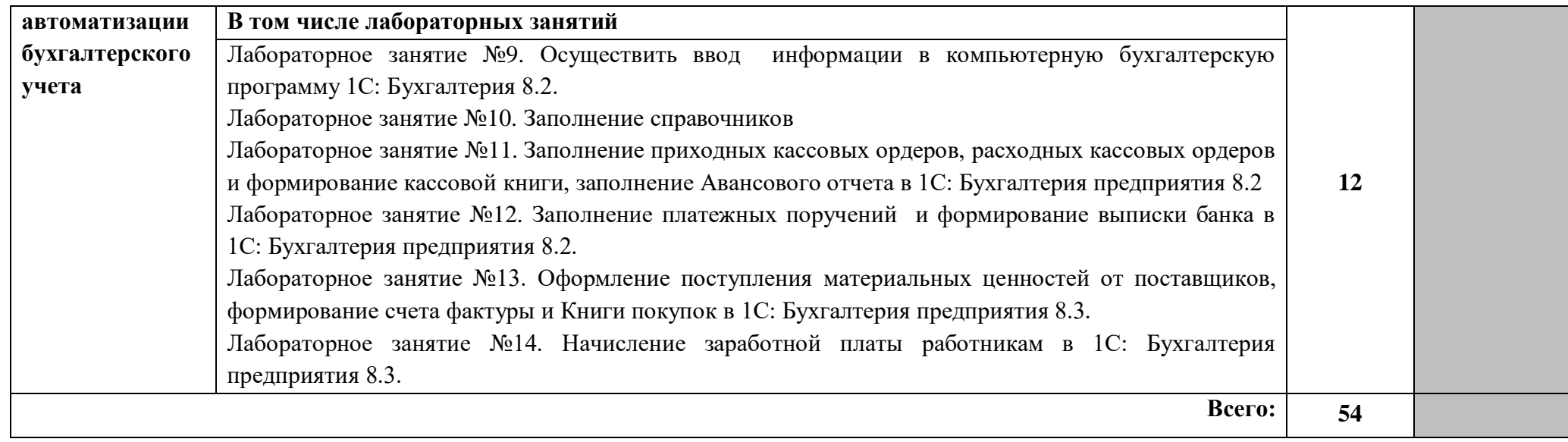

Для характеристики уровня освоения учебного материала используются следующие обозначения:

1. – ознакомительный (узнавание ранее изученных объектов, свойств);

2. – репродуктивный (выполнение деятельности под руководством);

3. – продуктивный (планирование и самостоятельное выполнение деятельности, решение проблемных задач).

### **3. УСЛОВИЯ РЕАЛИЗАЦИИ УЧЕБНОЙ ДИСЦИПЛИНЫ**

#### **3.1. Требования к минимальному материально-техническому обеспечению**

Реализация учебной дисциплины требует наличия учебной аудитории бухгалтерского учёта, налогообложения и аудита (для проведения занятий групповых и индивидуальных консультаций, текущего контроля и промежуточной аттестации) оборудована мультимедийным комплексом.

Ауд. № 34 учебная аудитория бухгалтерского учёта, налогообложения и аудита (для проведения занятий лекционного типа и занятий семинарского типа, курсового проектирования (выполнения курсовых работ) групповых и индивидуальных консультаций, текущего контроля и промежуточной аттестации) оборудована мультимедийным комплексом.

Специализированная мебель: Учебная мебель на 28 посадочных мест (столов 14 шт., стульев 28 шт.), рабочее место преподавателя (стол 1 шт., стул 1 шт.), кафедра 1 шт., доска меловая 3х секционная 1шт. Компьютер Intel i5 4460/1Тб/8Гб/монитор Samsung 23" - 1 шт. Мультимедийный проектор Тип 1 Optoma x 400 - 1 шт.

Наборы демонстрационного оборудования и учебно-наглядных пособий: мультимедийные приложения к лекционным курсам и практическим занятиям, интерактивные учебно-наглядные пособия.

Ауд. № 3.1 учебная лаборатория информационных технологий в профессиональной деятельности. Компьютерный класс (для проведения практических занятий, курсового проектирования (выполнения курсовых работ) с применением вычислительной техники).

Специализированная мебель и оборудование: Учебная мебель на 16 посадочных мест, рабочее место преподавателя (стол - 1 шт., стул - 1 шт.). Компьютер Intel i5 4460/1Тб/8Гб/монитор Samsung 23" - 1 шт. Мультимедийный проектор Тип 1 Optoma x 400 - 1 шт. Компьютер Intel i5 4460/1Тб/8Гб/ монитор Samsung 23" - 16 шт. Перечень лицензионного программного обеспечения: Microsoft Windows Professional (КОНТРАКТ № 5213/20 «28» сентября 2020 г, Microsoft Office Standart (КОНТРАКТ № 5213/20 «28» сентября 2020 г), Консультант + (Договор поставки и сопровождения экземпляров системы № 2320 от 04.10.2022), 1С: Бухгалтерия 8. Базовая версия (Договор ПП №03092020 от 03.09.2020). Перечень свободно распространяемого программного обеспечения (лицензия GNU GPL): Операционная система Linux Mint 19 MATE, 20.04, офисный пакет LibreOffice, 7-Zip (freeware), Acrobat Reader DC (freeware), Adobe Acrobat Reader DC (freeware), FireFox 77.0.1 (freeware), Google Chrome 83.0.4103.97 (freeware), VLC media player (freeware), K-Lite Codec Pack Full (freeware).

Российское программное обеспечение: антивирусная программа Kaspersky Free.

Наборы демонстрационного оборудования и учебно-наглядных пособий: мультимедийные приложения к лекционным курсам и практическим занятиям, интерактивные учебно-наглядные пособия.

#### **3.2. Информационное обеспечение обучения**

#### **Перечень рекомендуемых учебных изданий, Интернет-ресурсов, дополнительной литературы**

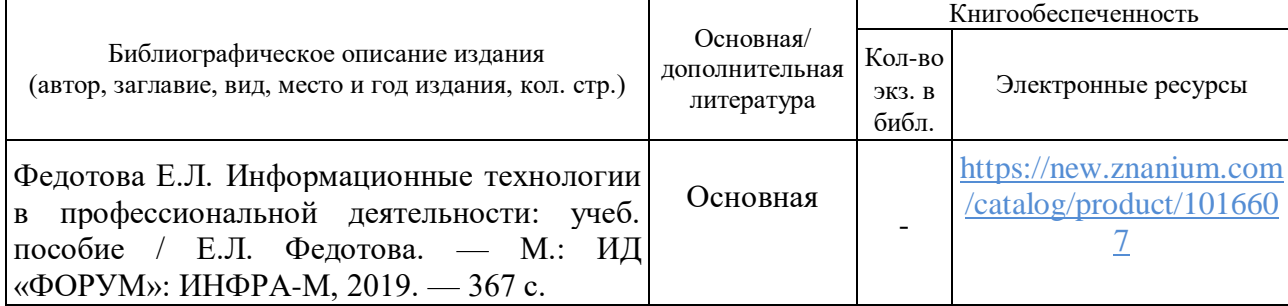

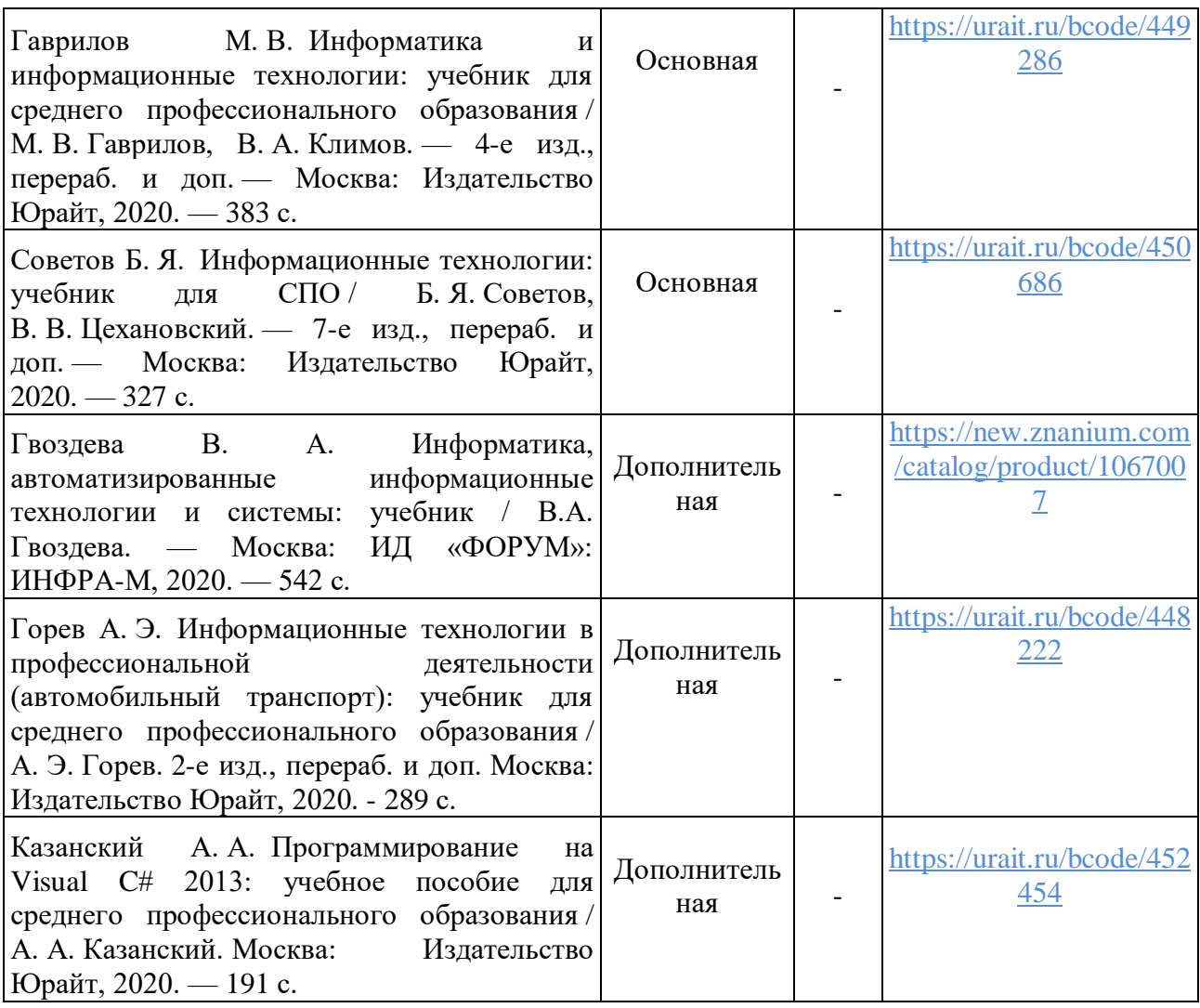

Перечень современных профессиональных баз данных (СПБД)

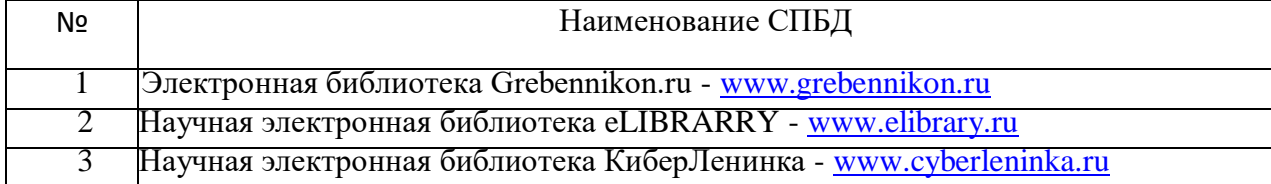

Перечень информационных справочных систем (ИСС)

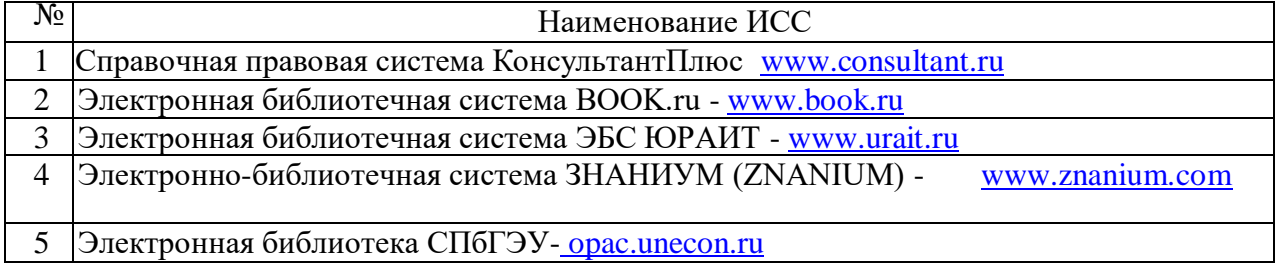

# **4. КОНТРОЛЬ И ОЦЕНКА РЕЗУЛЬТАТОВ ОСВОЕНИЯ УЧЕБНОЙ**

### **ДИСЦИПЛИНЫ**

Контроль и оценка результатов освоения учебной дисциплины осуществляется преподавателем в процессе проведения практических занятий и лабораторных работ, тестирования, а также выполнения обучающимися индивидуальных заданий, проектов, исследований.

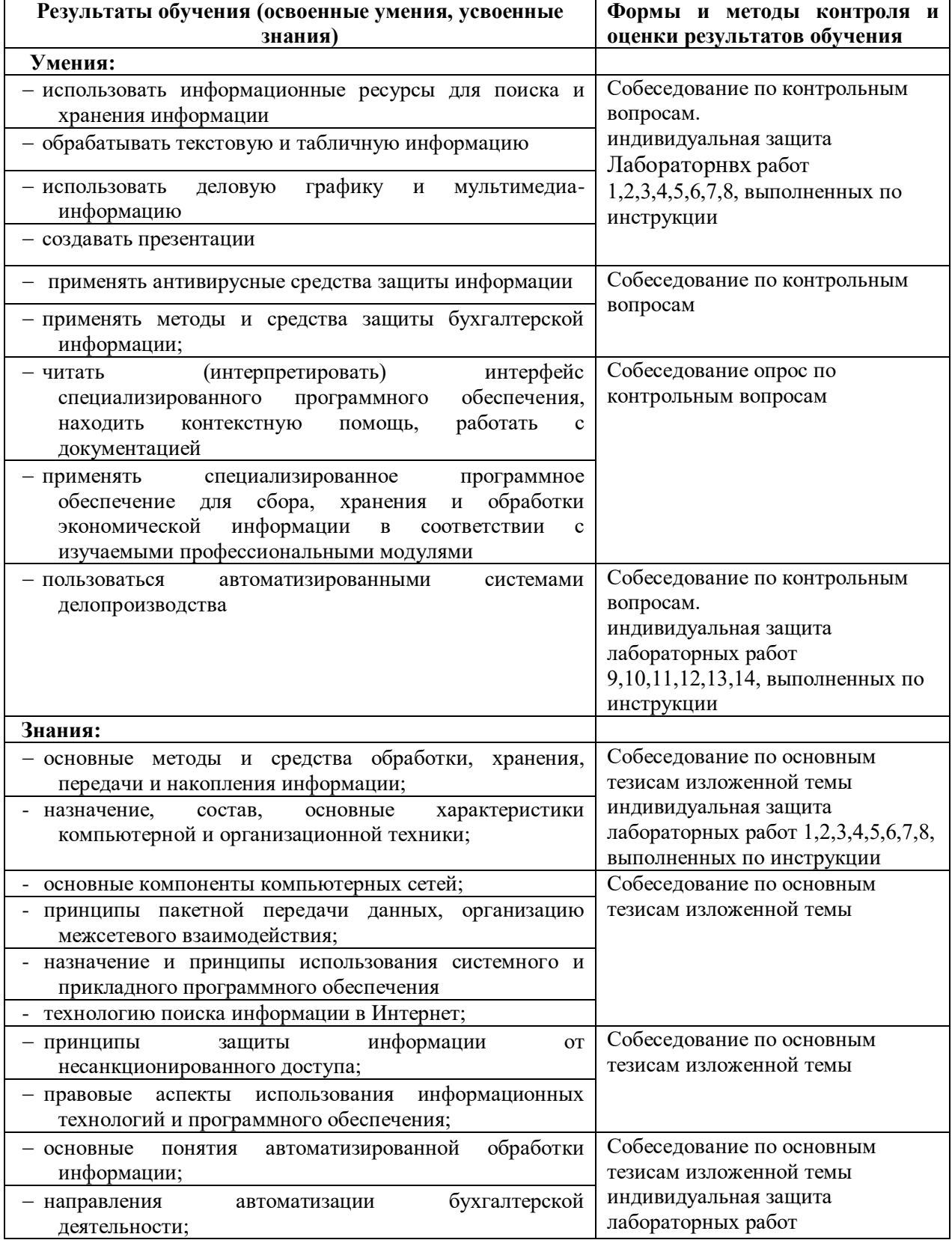

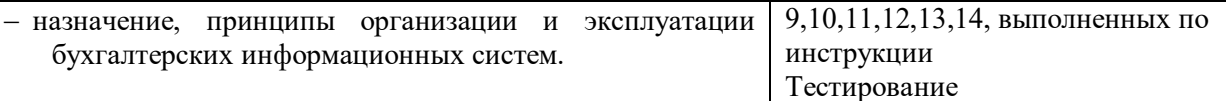

### **5. ОСОБЕННОСТИ ОСВОЕНИЯ ДИСЦИПЛИНЫ ДЛЯ ИНВАЛИДОВ И ЛИЦ С ОГРАНИЧЕННЫМИ ВОЗМОЖНОСТЯМИ ЗДОРОВЬЯ**

Обучение обучающихся с ограниченными возможностями здоровья при необходимости осуществляется на основе адаптированной рабочей программы с использованием специальных методов обучения и дидактических материалов, составленных с учетом особенностей психофизического развития, индивидуальных возможностей и состояния здоровья таких обучающихся (обучающегося).

В целях освоения учебной программы дисциплины инвалидами и лицами с ограниченными возможностями здоровья Университет обеспечивает:

– для инвалидов и лиц с ограниченными возможностями здоровья по зрению: размещение в доступных для обучающихся, являющихся слепыми или слабовидящими, местах и в адаптированной форме справочной информации о расписании учебных занятий; присутствие ассистента, оказывающего обучающемуся необходимую помощь; выпуск альтернативных форматов методических материалов (крупный шрифт или аудиофайлы);

– для инвалидов и лиц с ограниченными возможностями здоровья по слуху: надлежащими звуковыми средствами воспроизведение информации;

– для инвалидов и лиц с ограниченными возможностями здоровья, имеющих нарушения опорно-двигательного аппарата: возможность беспрепятственного доступа обучающихся в учебные помещения, туалетные комнаты и другие помещения кафедры, а также пребывание в указанных помещениях.

Образование обучающихся с ограниченными возможностями здоровья может быть организовано как совместно с другими обучающимися, так и в отдельных группах или в отдельных организациях.